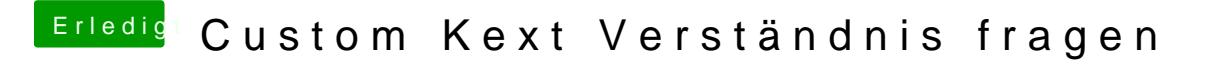

Beitrag von Melone vom 23. März 2020, 19:46

Also bei mir werden eigentlich alle Ports erkannt Sehe immer einen USB St Das sind alle Ports die ich im TOOL finde